## 申込内容変更申請(受検者向け)

# 眼鏡作製技能検定 受検申請手順書

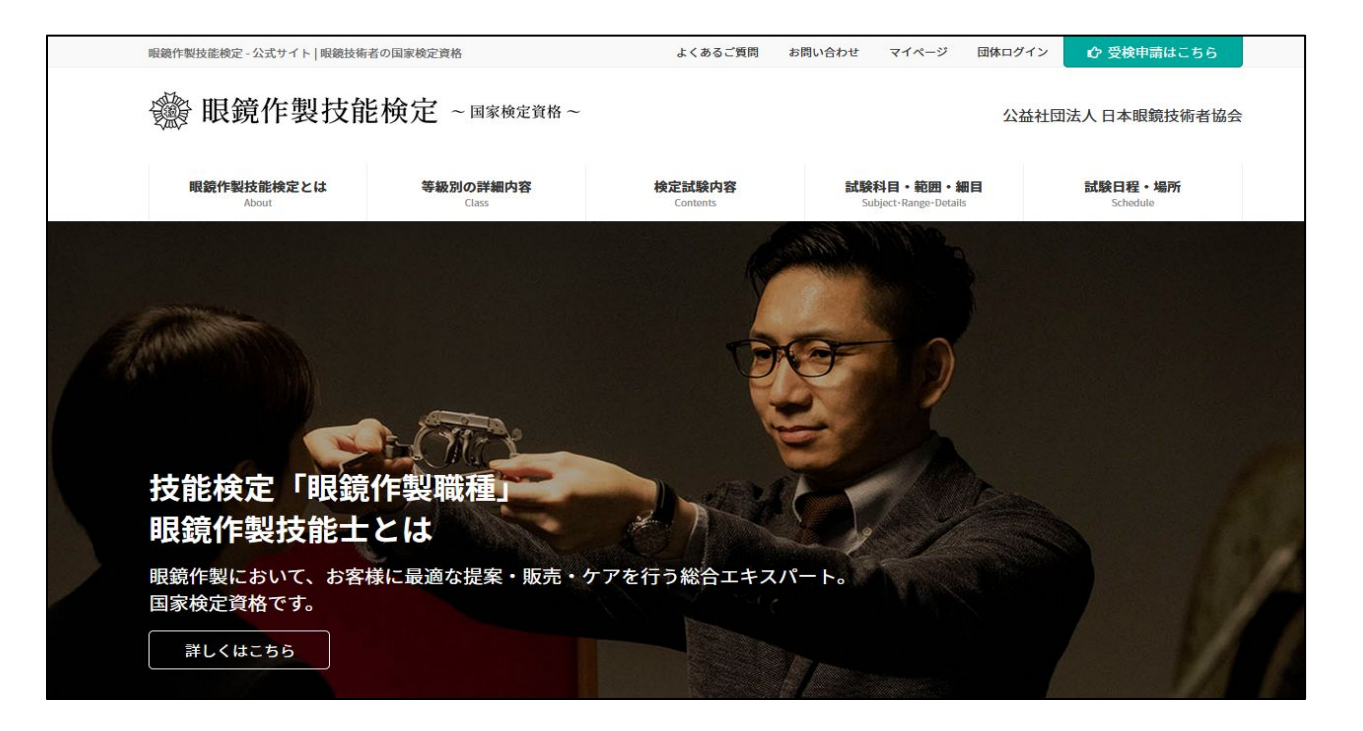

## 申込内容で変更したい箇所がある

申込時に入力した情報に変更がある場合は、マイページ内の **申込内容変更申請**機能を利用する ことで、後から一部の個人情報を変更することが可能です。

[変更可能な項目]

- 名前
- 住所
- 電話番号

申込内容の変更申請を出しますと1~2日程度で眼鏡協会より「受理」もしくは「却下」の通知が受 検者自身のメールアドレスに送信されます。

受理されたときに個人情報の変更という目的が達成されます。

次のページから詳しく説明します。 その説明をよくお読みになって申込内容変更申請を行ってください。

#### 操作手順 申込内容変更依頼ボタンへの行き方

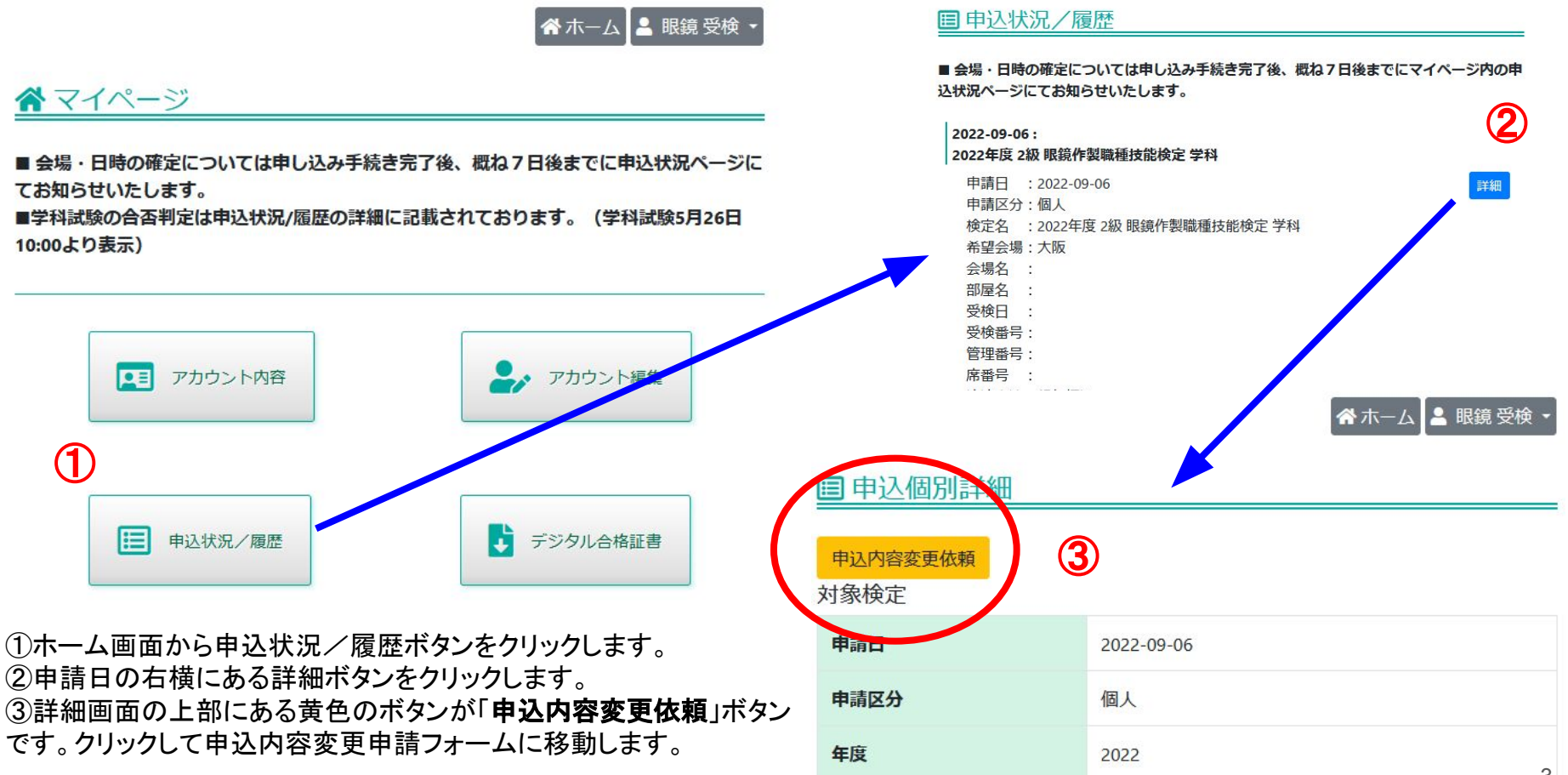

#### 操作手順 申込内容変更申請フォームから変更依頼申請

変更申請

戻る

申认内容変更申請フォーム 個人情報入力 姓 名 **K&** 戸籍のお名前を記入下さい セイ フリガナ メイ 郵便番号 都道府里 **Service** 市名 町村区名 番地 建物名 自宅TEL 携帯番号

各ホーム■■眼鏡受検

申込内容変更申請フォームを開いた直後は何も入 力されていない状態です。 この状態から必要な項目を入力します。 建物名、自宅TEL、携帯番号以外は全て入力必須に なっています。 また自宅TEL、携帯番号はどちらか片方の入力が必 須になっています。 変更が不要な項目も必ず入力して下さい。 入力が全て終わり間違いがないか確認した後に「変 更申請」ボタンをクリックして申請します。 そのボタンの右横にある「戻る」ボタンをクリックします と確認メッセージが表示されますので、OKにすると

ホーム画面に戻ります。

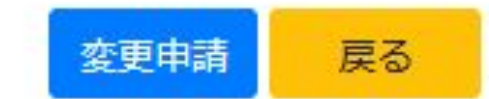

 $\Delta$ 

### 操作手順 申込内容変更申請フォームから変更依頼申請

申込内容変更申請フォーム

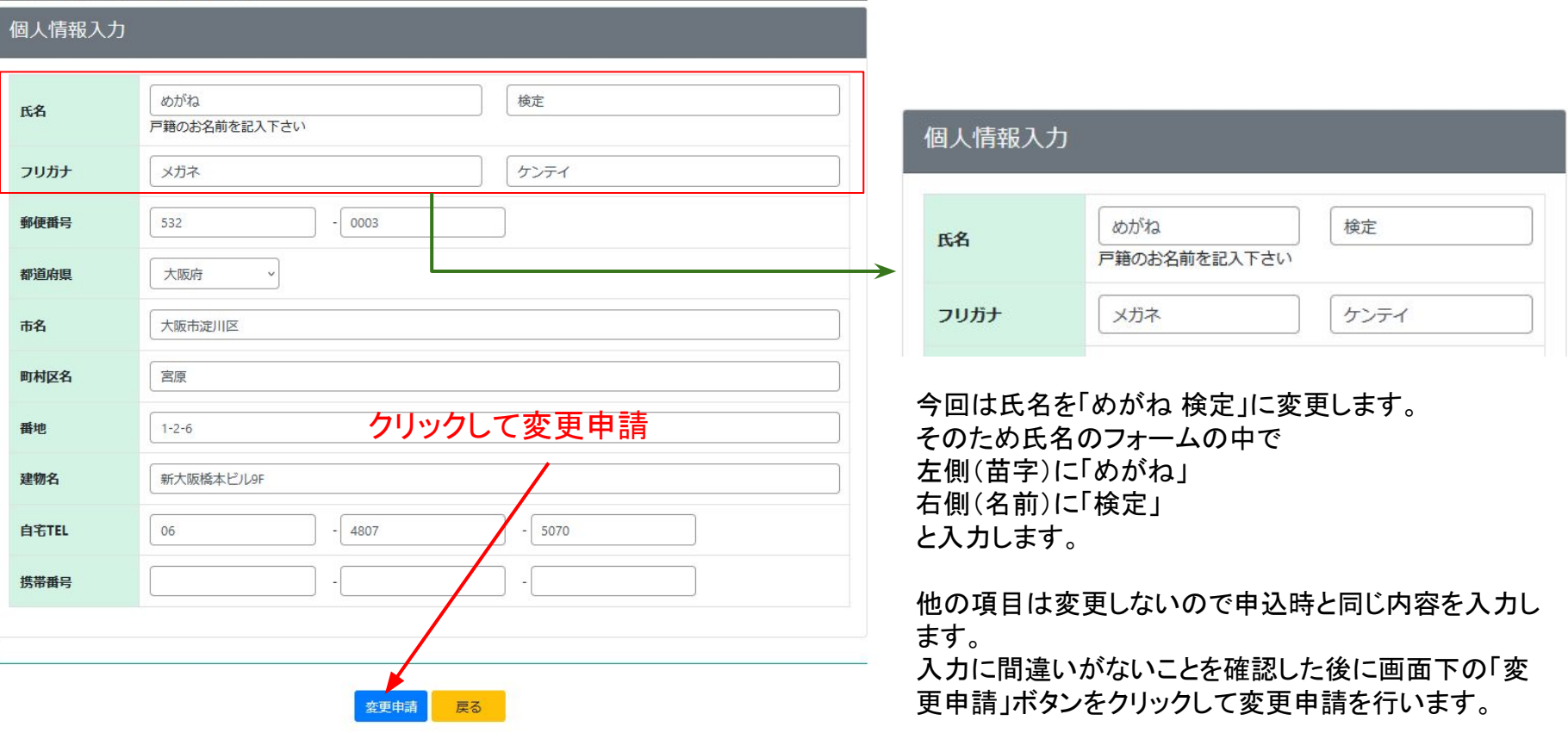

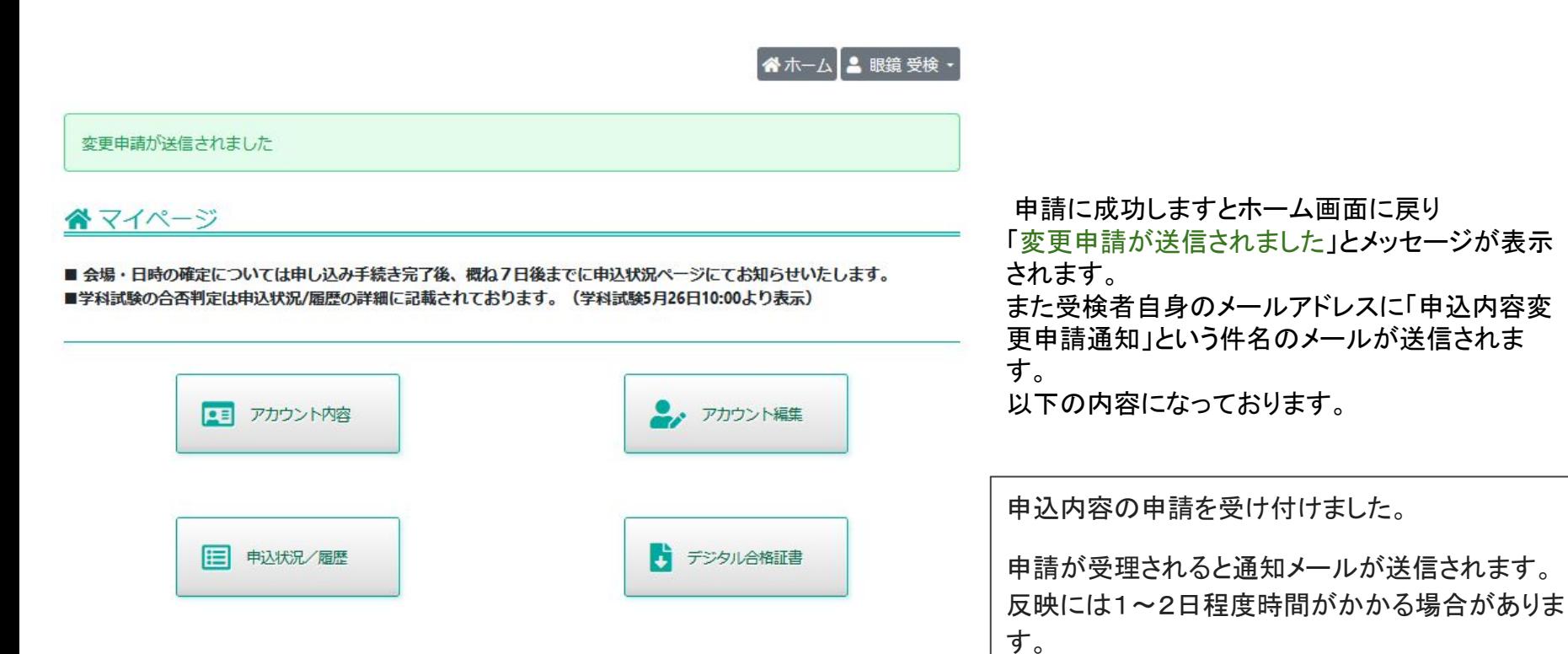

眼鏡協会側で申込内容変更申請が拒否された場合、受検者自身のメールアドレスに「申込内容変更申請 却下通知」という件 名のメールが送信されます。 以下の内容になっております。

申込内容変更申請 却下

変更内容に不備・問題がある為、申請は受理されませんでした。

このメールが確認出来ましたら3ページ~6ページの手順を踏んで再度申込内容変更申請を出します。 申込内容変更申請は何度でも行うことが出来ます。

眼鏡協会側で申込内容変更申請が承認された場合、受検者自身のメールアドレスに「申込内容変更申請 受理通知」という件 名のメールが送信されます。 以下の内容になっております。

申込内容が受理されました。

申込内容の変更申請が受理されました。

このメールが確認出来ましたら申込内容が申請した内容に変更されているということです。 領収書を出力して本当に変更が反映しているか確認します。次のページへ進んでください。

#### 图 申込個別詳細 申认内容変更依頼 対象検定 申請日 2022-09-06 受検データの氏名が 「眼鏡 受検」→「めがね 検定」 申請区分 個人 に変わったことが確認できました。 年度 2022 他の項目を変更した場合でも申込詳細画面から 変更申請が反映されていることを確認できます。2022年度 2級 眼鏡作製職種技能検定学科 検定名 氏名 めがね検定 フリガナ メガネケンテイ 生年月日 1994/07/18